# Celebration of Nature Photography 2015

Lions Gate Camera Club invites all BC & Yukon Camera Clubs to participate in our tenth annual digital competition

www.lionsgatecc.com

No "Hand of Man" **Domestic Animals** or Cultivated Plants

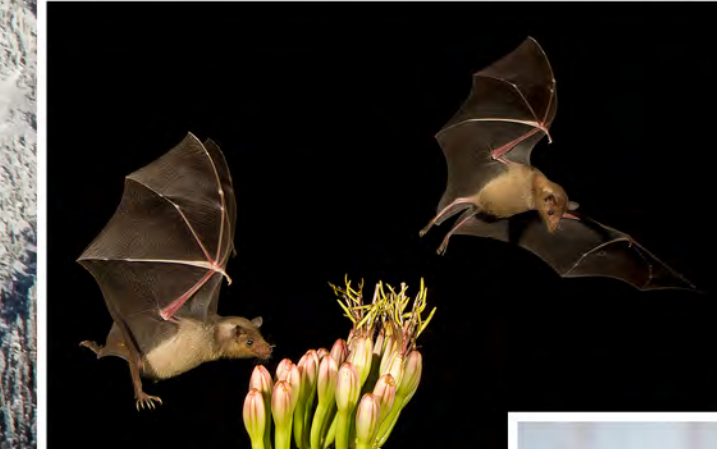

Entry Fee: \$25 8 Images per clu 1 per member

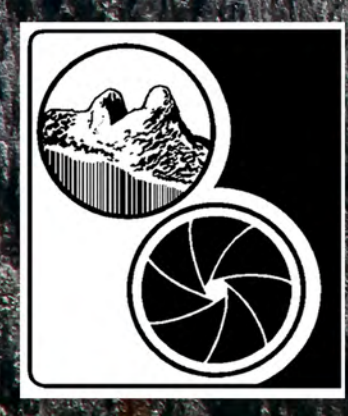

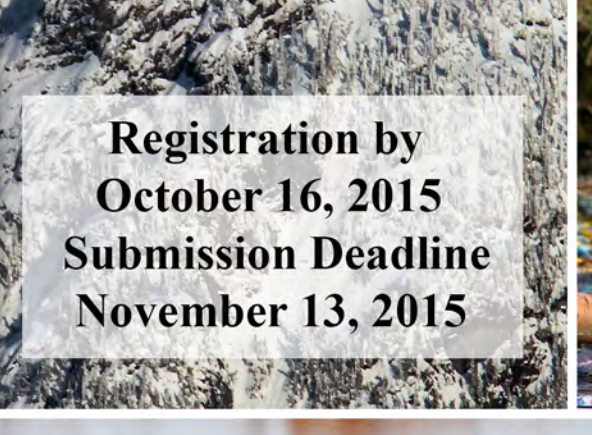

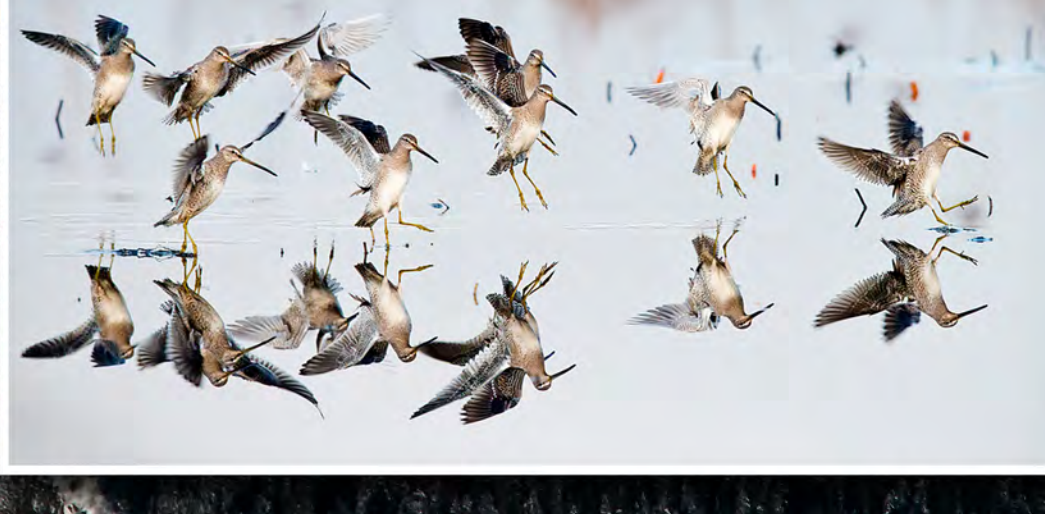

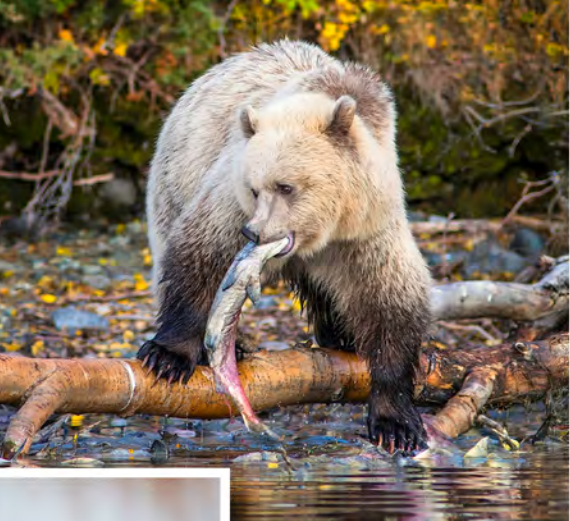

## **Awards** 1st, 2nd, 3rd: Club Aggregate 1st, 2nd, 3rd & H.M. **Birds-Mammals-General Nature**

1st, 2nd, 3rd: Best in Show

**Rules & Specifications on following pages** 

#### **Digital Specifications Rules for content, sizing and naming of digital images for the Tenth annual LGCC "Celebration of Nature Photography 2015" Competition**

Only digital files will be accepted for submission. Only one image per photographer is allowed and a photographer may enter with only one club. An entry must not contain more than eight images, but may contain less. Participating club members must also be permanent residents of either BC or the Yukon Territories. The maximum image size is 1050 pixels in height and 1400 pixels in width, regardless of orientation, in JPEG file format and sRGB colour space.

### **Note: The maximum number of images has been changed from ten to eight.**

**Nature photography** refers to the wide range of images devoted to photographic observations from all branches of natural history in an honest and true representation.

Evidence of the "hand of man" must **not** be present in any part of the image, including roads, trails, fences, power lines/wires and forestry clear-cuts. Photographs of cultivated plants, domestic animals, and taxidermy specimens are **not** allowed. The presence of scientific bands or collars is acceptable, but should be minimal.

The photographer may make any manipulation**,** enhancement, modification, cropping, or removal of distracting elements, that can be done in-camera, or in the "digital darkroom", to improve the presentation of the image. However this should **not** significantly **alter** the original scene, introduce **another** object/subject, or introduce an **un-natural** effect.

The combining of multiple images is only allowed for the purpose of increasing the Dynamic Range (HDR) and should look natural, Focus Stacking to increase depth of field, or for "stitching" adjacent images, as in the case of panoramas. In-camera multiple exposures are not allowed, unless it was in an "automated" HDR mode.

Images that have previously placed  $1^{st}$ ,  $2^{nd}$ , or  $3^{rd}$  in multi-club competitions in BC and the Yukon territories, or images that have been entered in previous Celebration of Nature Photography competitions are not acceptable. No borders, frames, or signatures are allowed.

In the unlikely event that there is a perceived contravention of the competition rules LGCC reserves the right to view the original image for compliance e.g. the RAW file. Images originally shot in JPG will be reviewed by a panel to determine compliance.

Digital image files from scanned slides, scanned colour negatives, scanned black and white negatives or directly from digital cameras will be accepted. All images should be consistent in working space (colour gamut), pixel size, file name, and format.

Please follow these guidelines so that your digital images conform to a standard. These instructions are consistent with Adobe Photoshop routines, but most other common graphics programs will use similar terminology.

- 1) Set your colour working space to the sRGB standard. This is the colour gamut that is used for E-Mail, monitor and digital projector viewing.
- 2) From your scanned slide or negative or digital camera image, set the size of your edited image. If using Photoshop, go to image/image size. Check the constrain proportions.
	- a) For a horizontal image, set only the horizontal pixel width to 1400.
	- b) For a vertical or square image, set only the vertical pixel height to 1050.

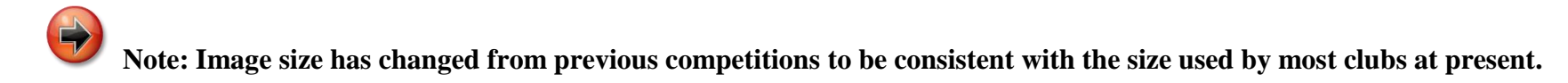

- 3) Click OK. Do not be concerned about document size, resolution, or file size.
- 4) Sharpen your image suitable for digital projection. Almost all digital or scanned digital images require some sharpening. Do not oversharpen.
- 5) For colour accuracy from your screen to our projector it is strongly advised that you calibrate your monitor. We will not be making any corrections or adjustments to the submitted images.
- 6) There are three categories in the competition:

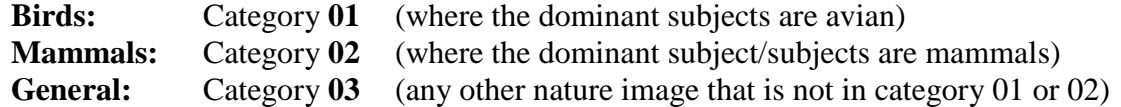

Ribbons will be awarded for first, second, third, and honorable mention in each of the above categories. One image will be chosen as "Best in Show", as well as a second and third place. Scoring ties for  $1^{st} 2^{nd}$  or  $3^{rd}$  will be re-judged for placement.

For images submitted that do not indicate the specific category we will arbitrarily assign a category based on the dominant subject.